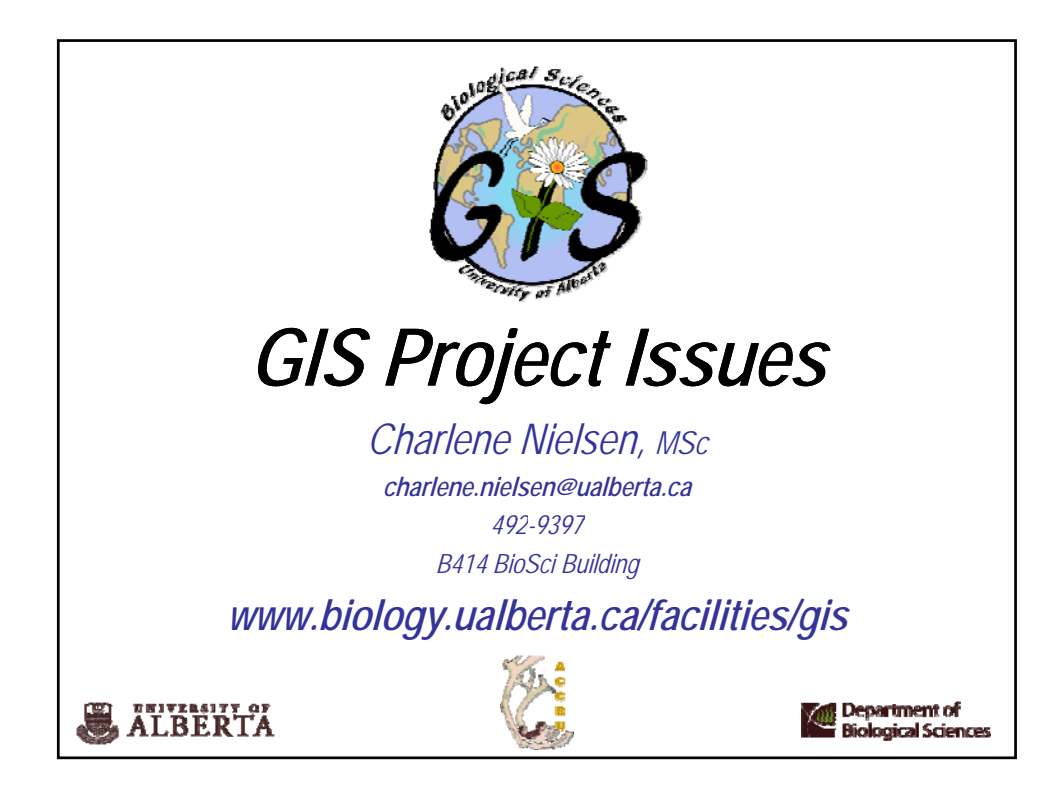

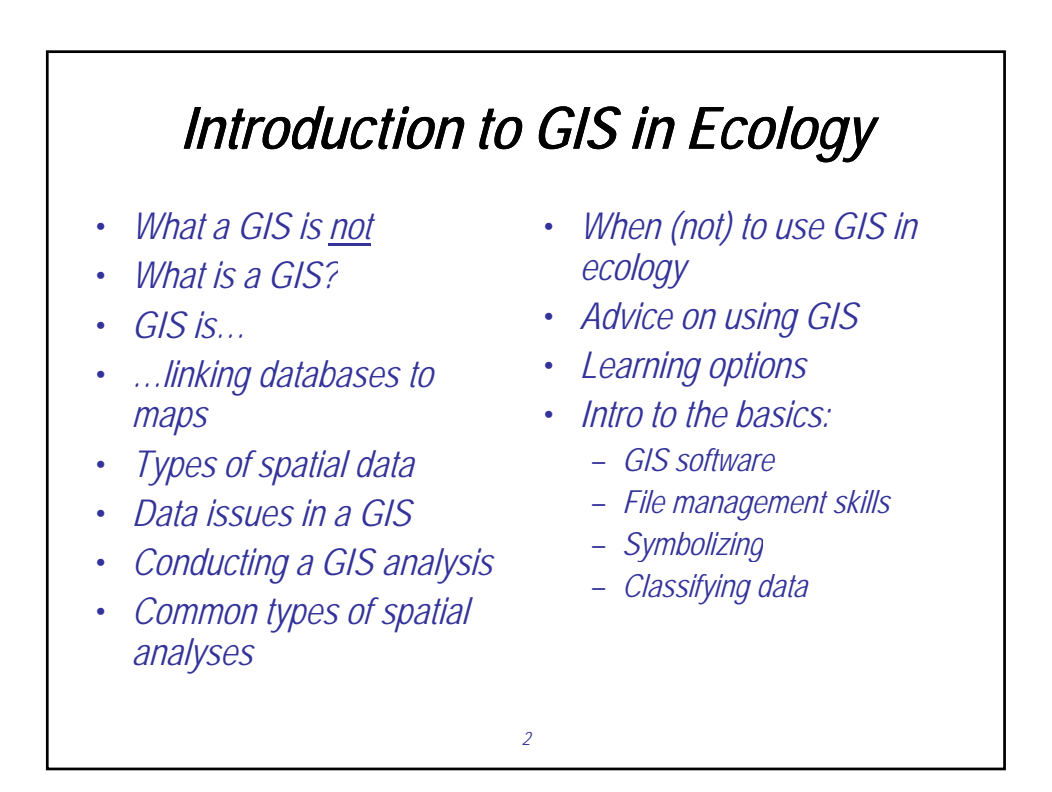

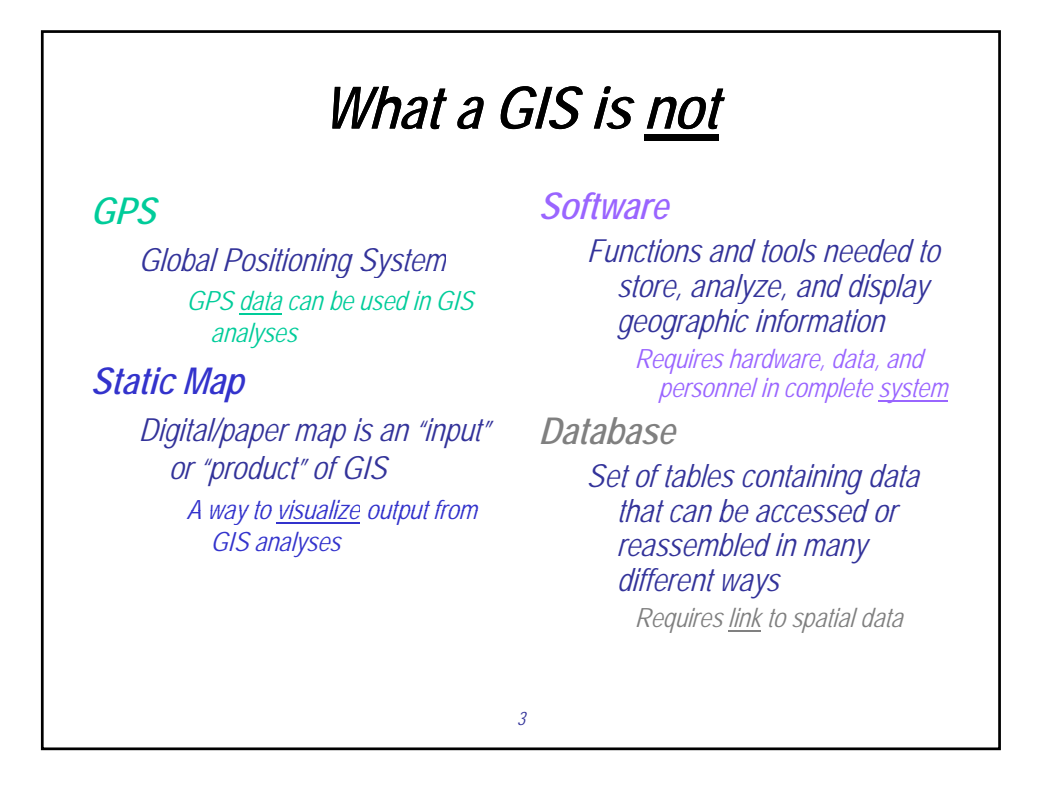

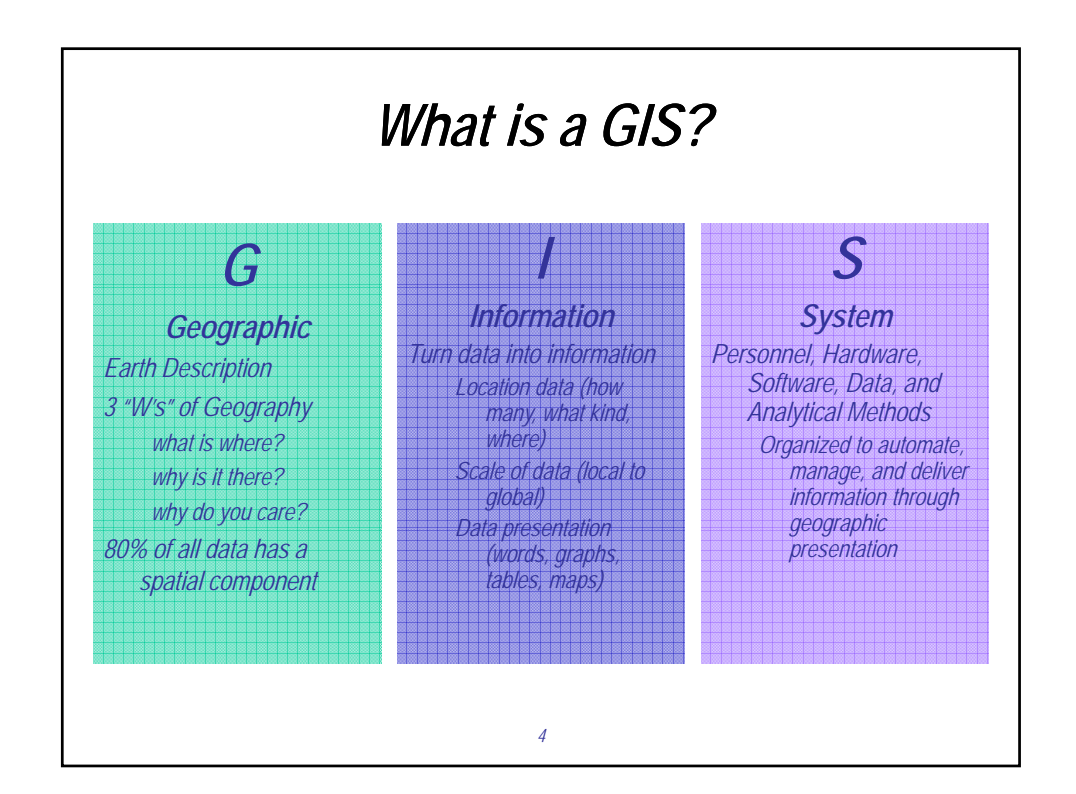

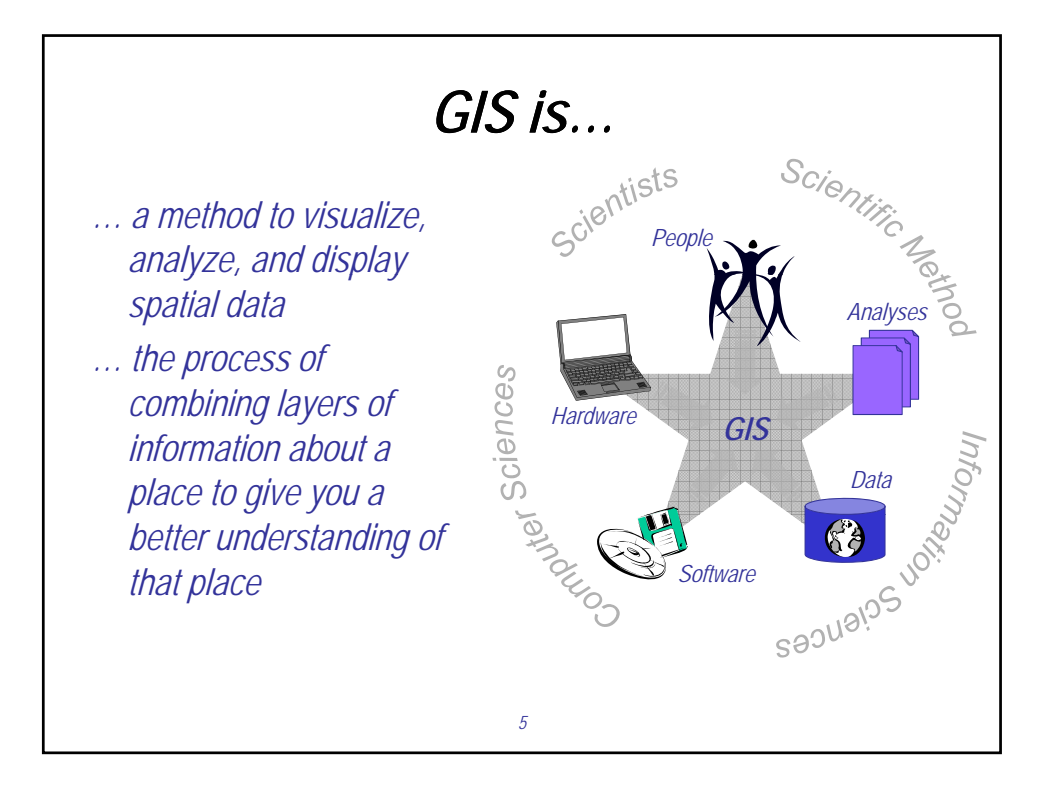

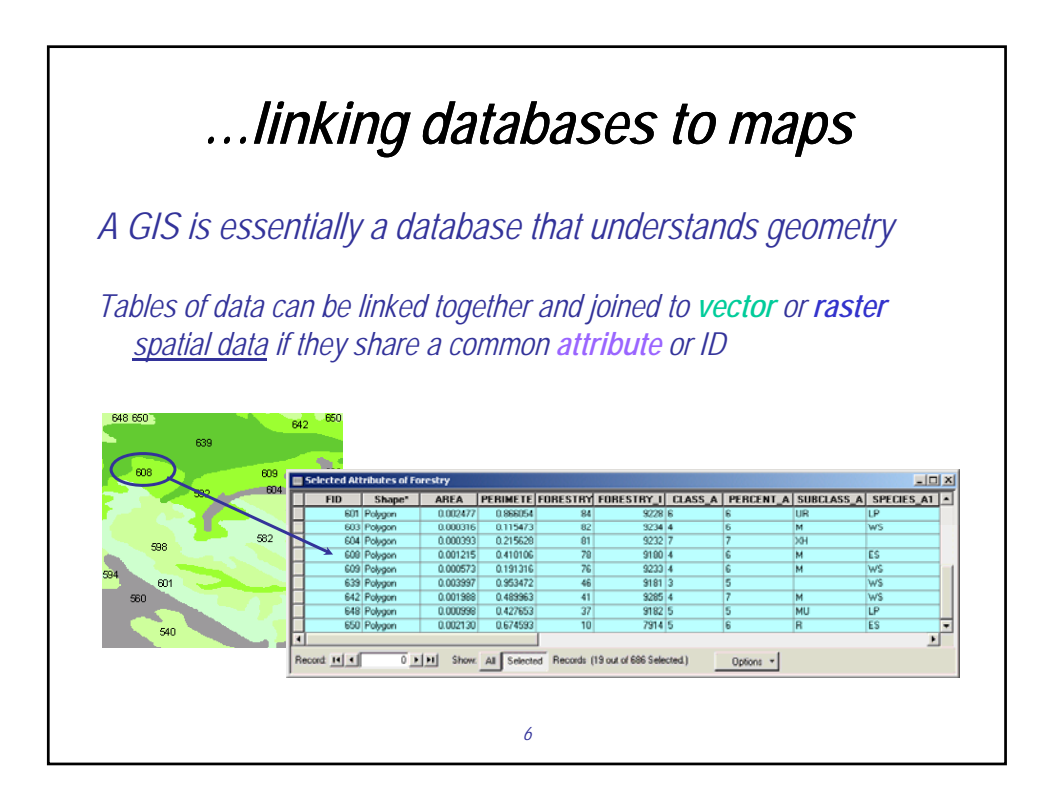

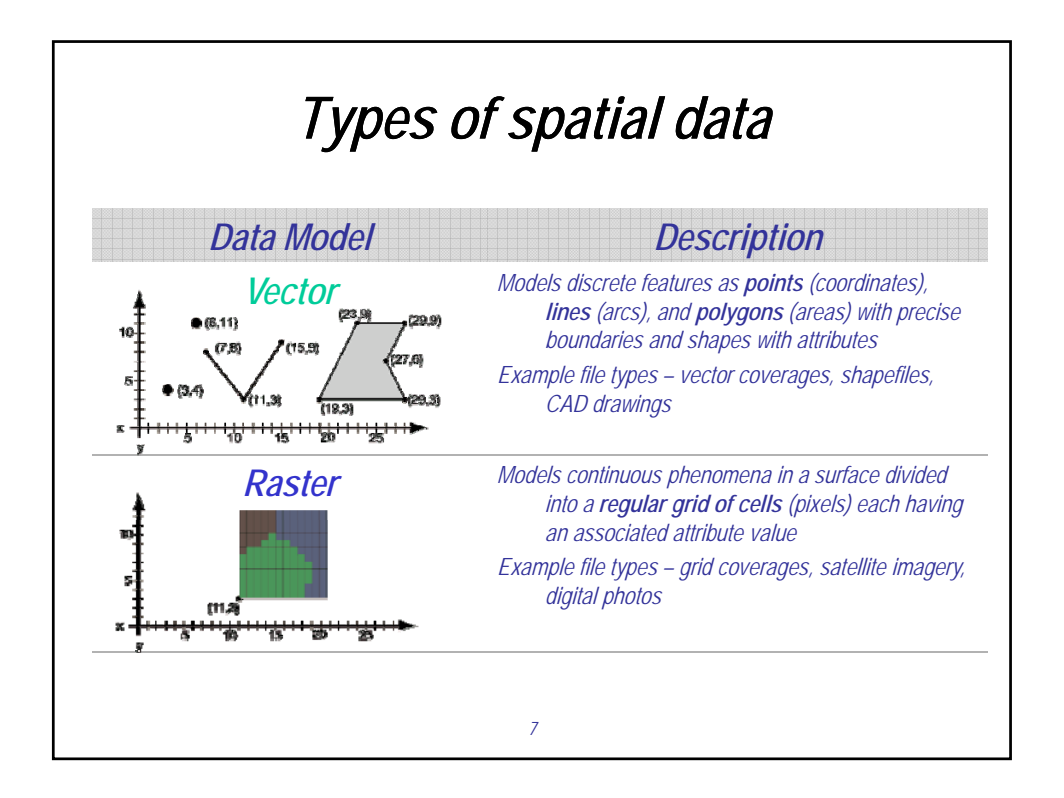

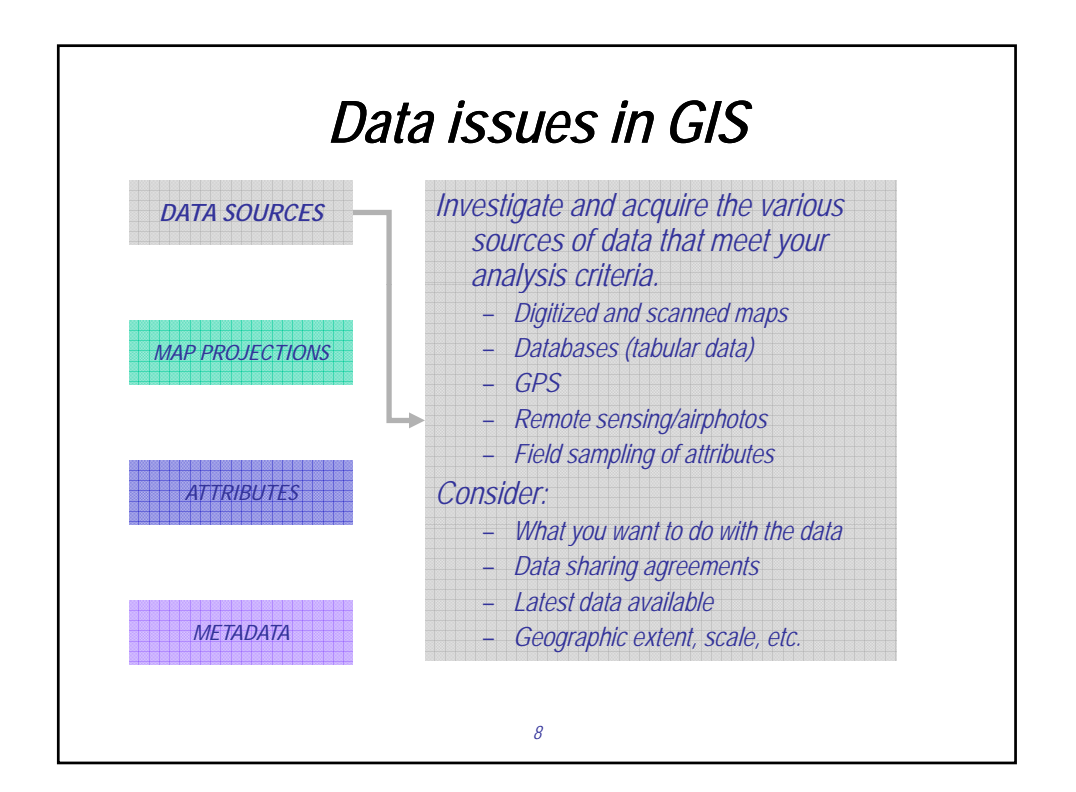

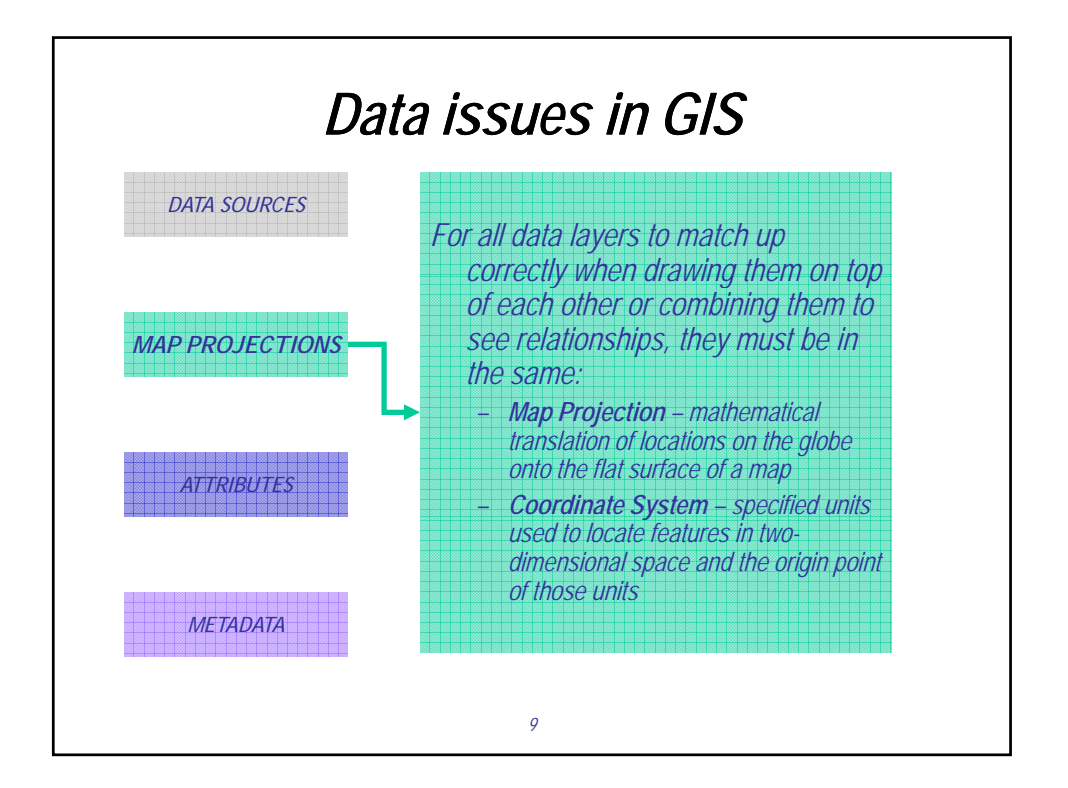

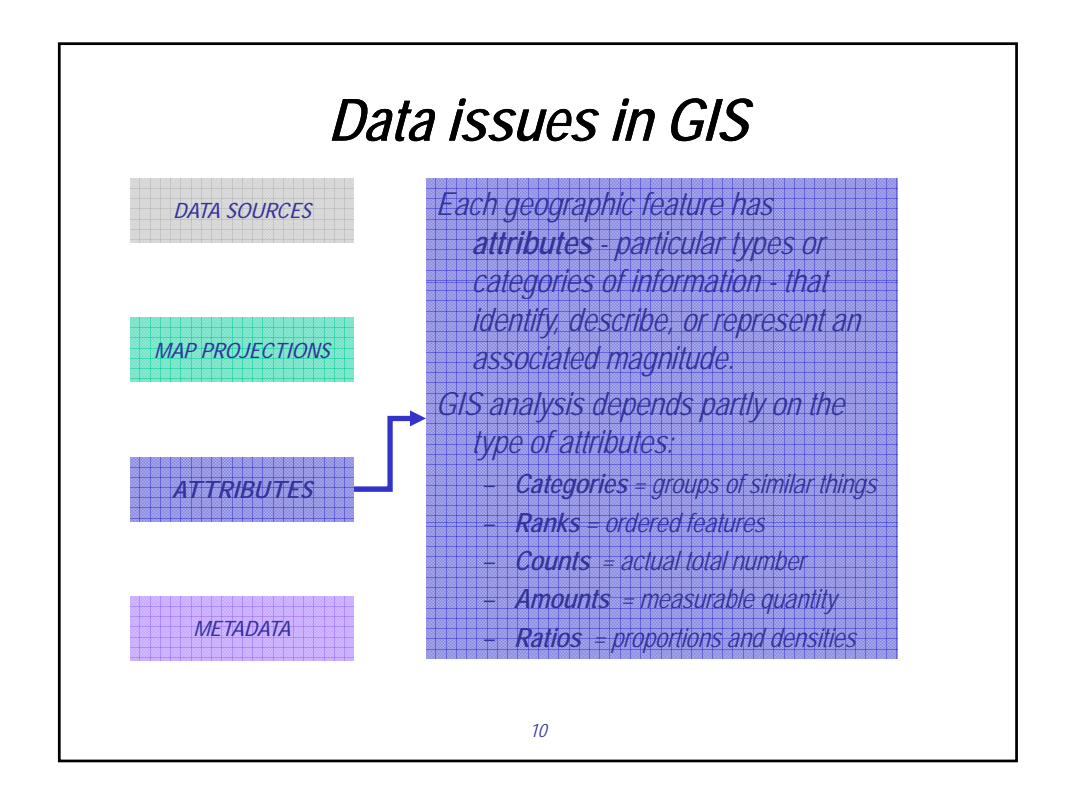

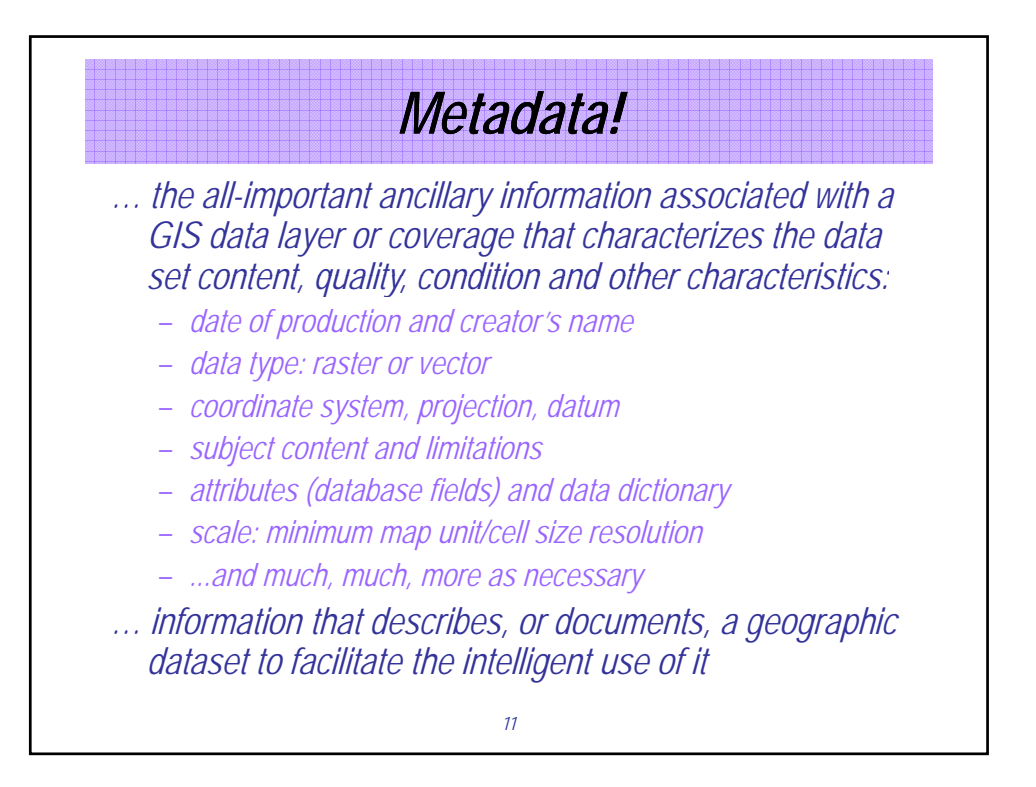

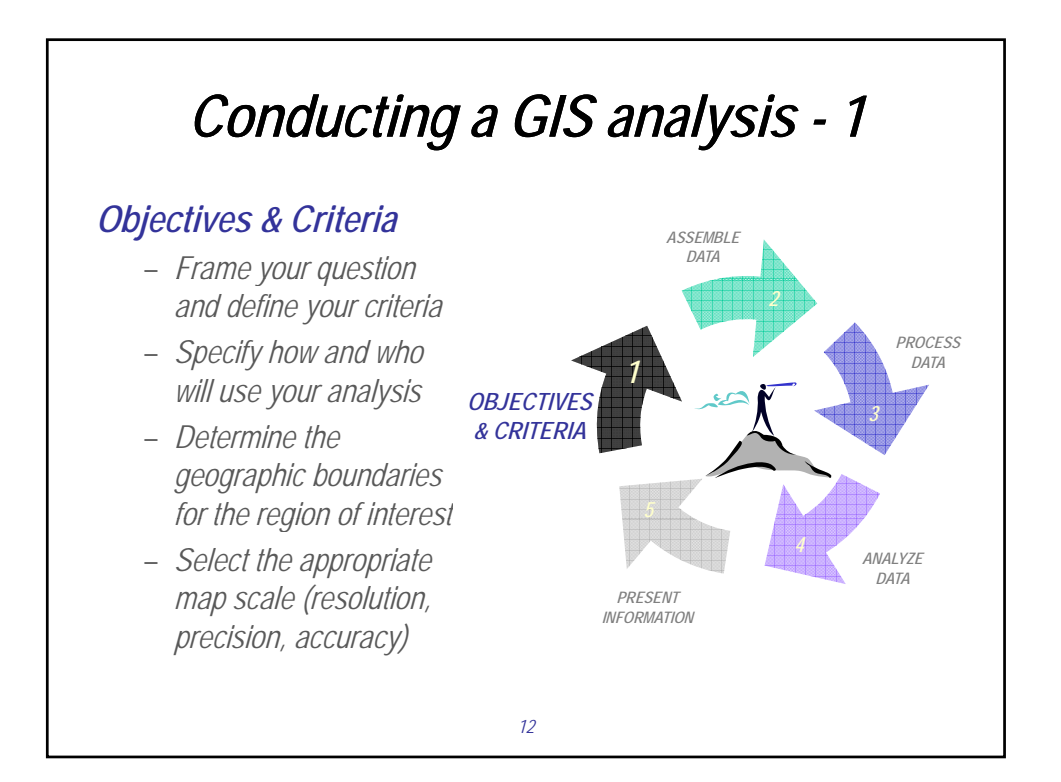

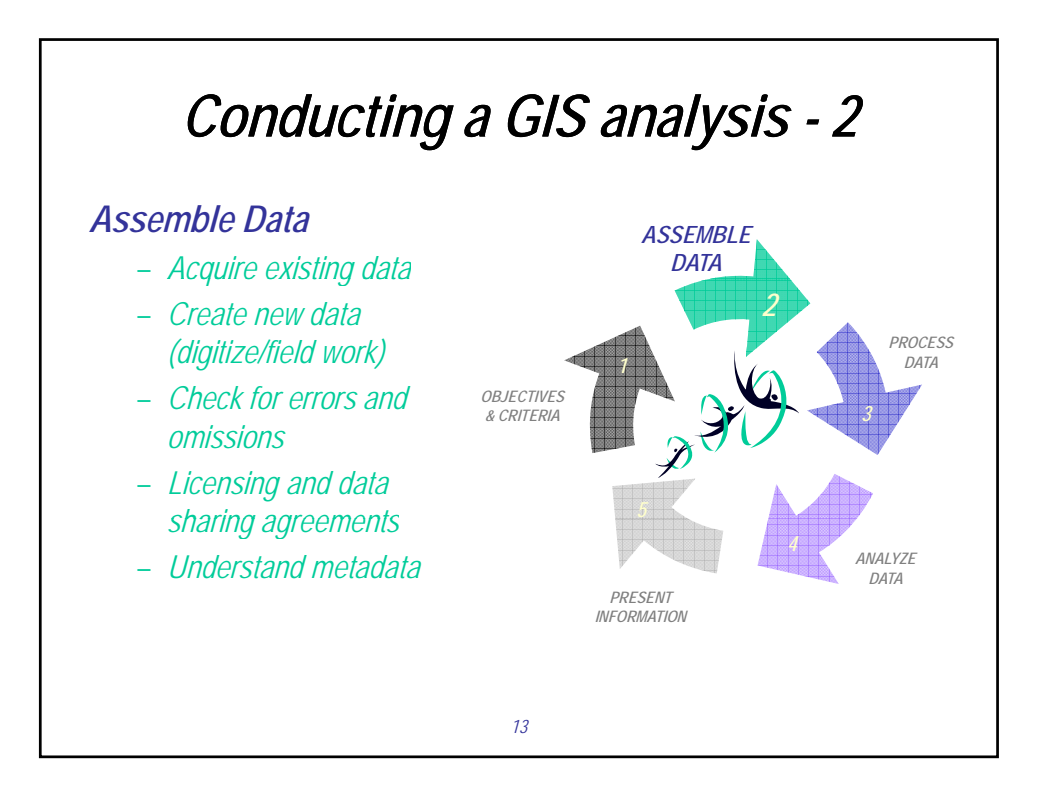

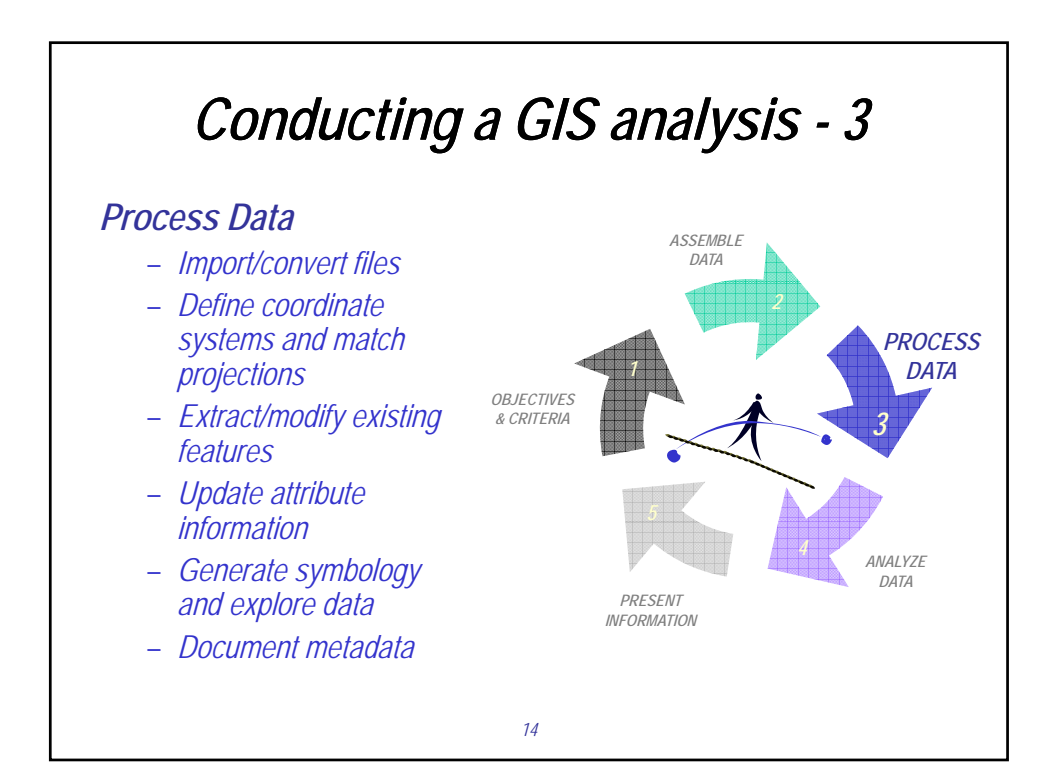

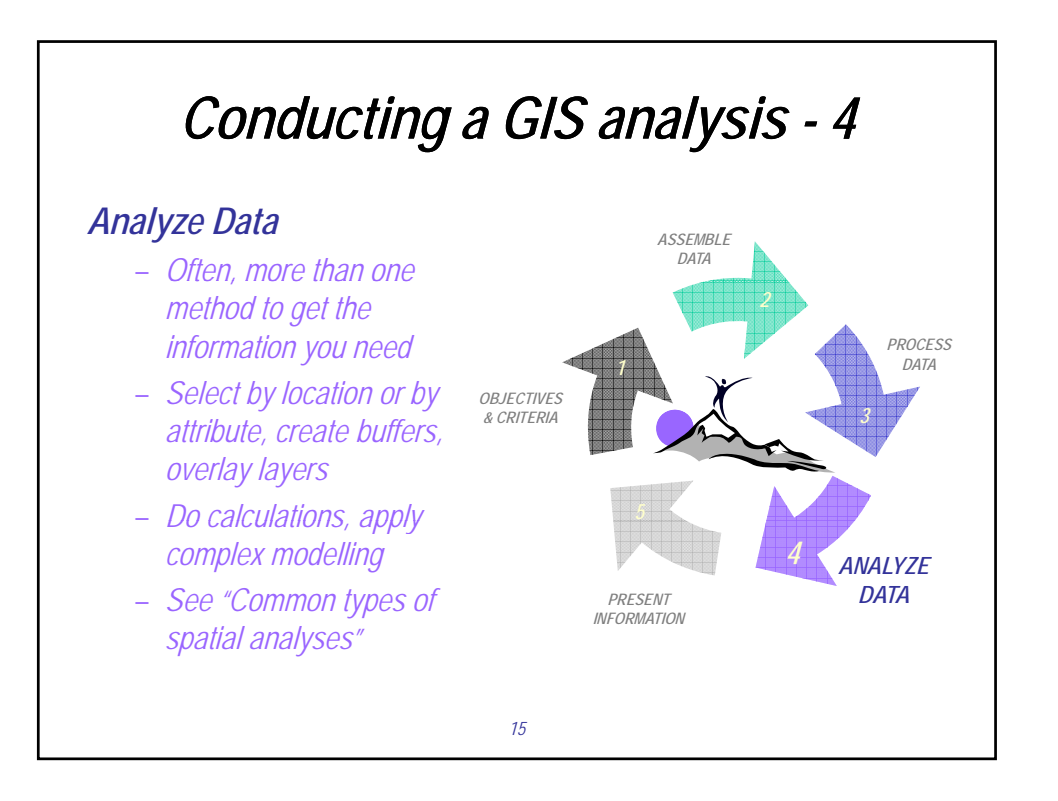

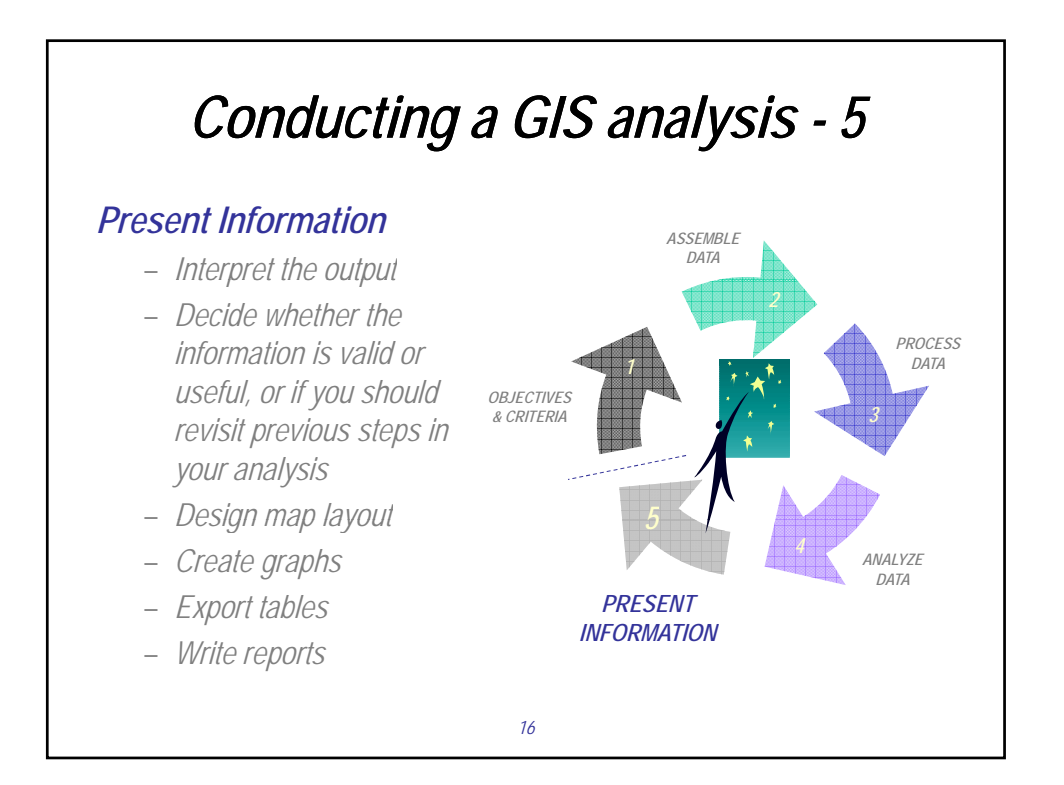

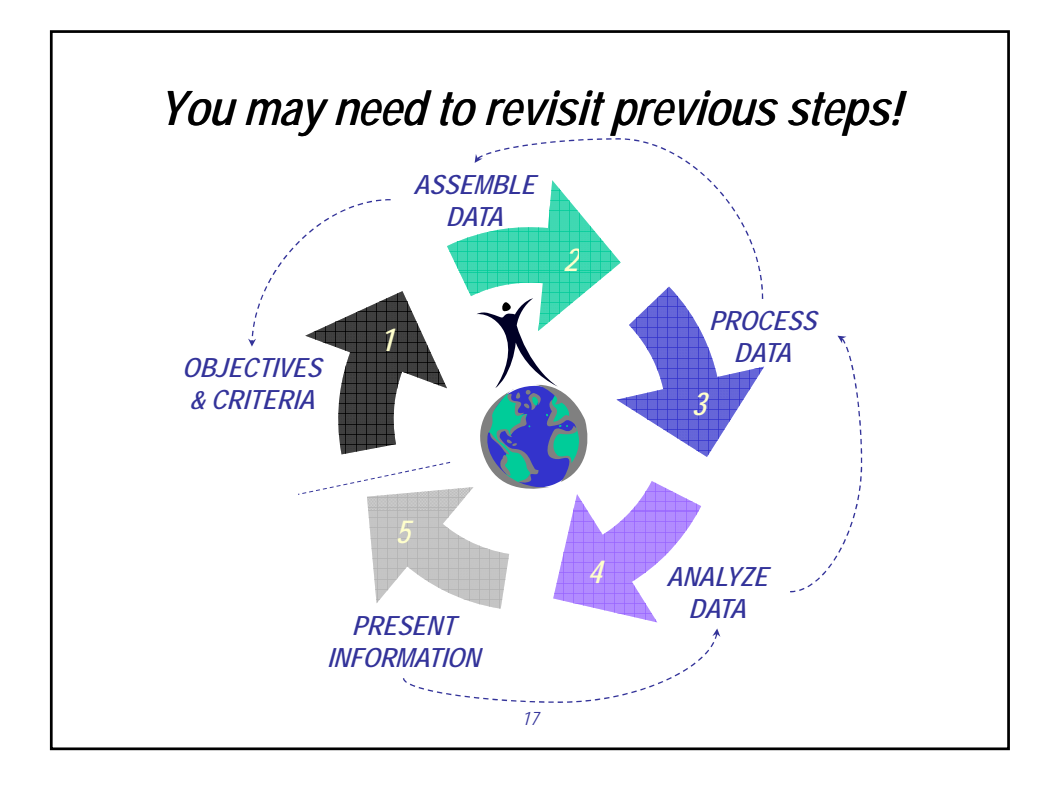

# *Common types of spatial analyses*

# *Where things are*

*Find places that have the features you are looking for*

*Find patterns by looking at the distribution of features*

## *The most and the least*

*Find places that meet certain criteria and take action*

*To see the relationships between places*

### *Density*

*Measure the number of features using a uniform areal unit, such as hectares or square meters, to clearly see the distribution*

# *What's inside*

*Monitor what is happening within a specific area*

#### *What's nearby*

*Find out what is occurring within a set distance of a feature* 

## *Change*

*To see where and how things move over a period of time*

*Anticipate future need*

*To see the impact before and after an action or event*

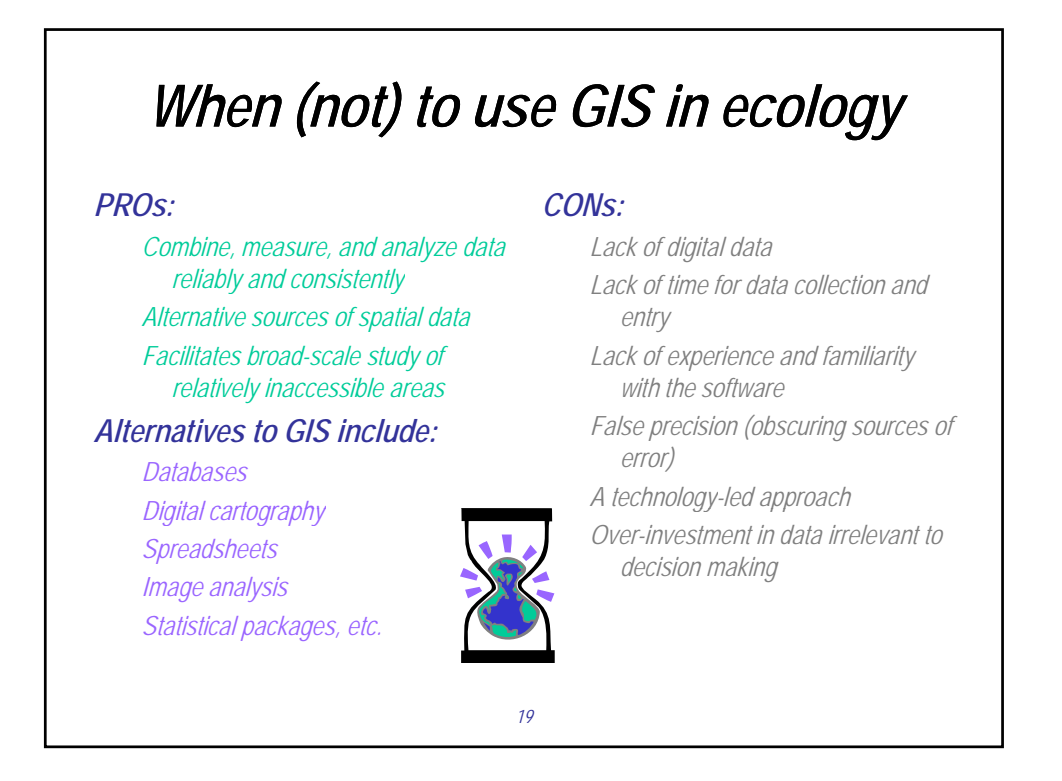

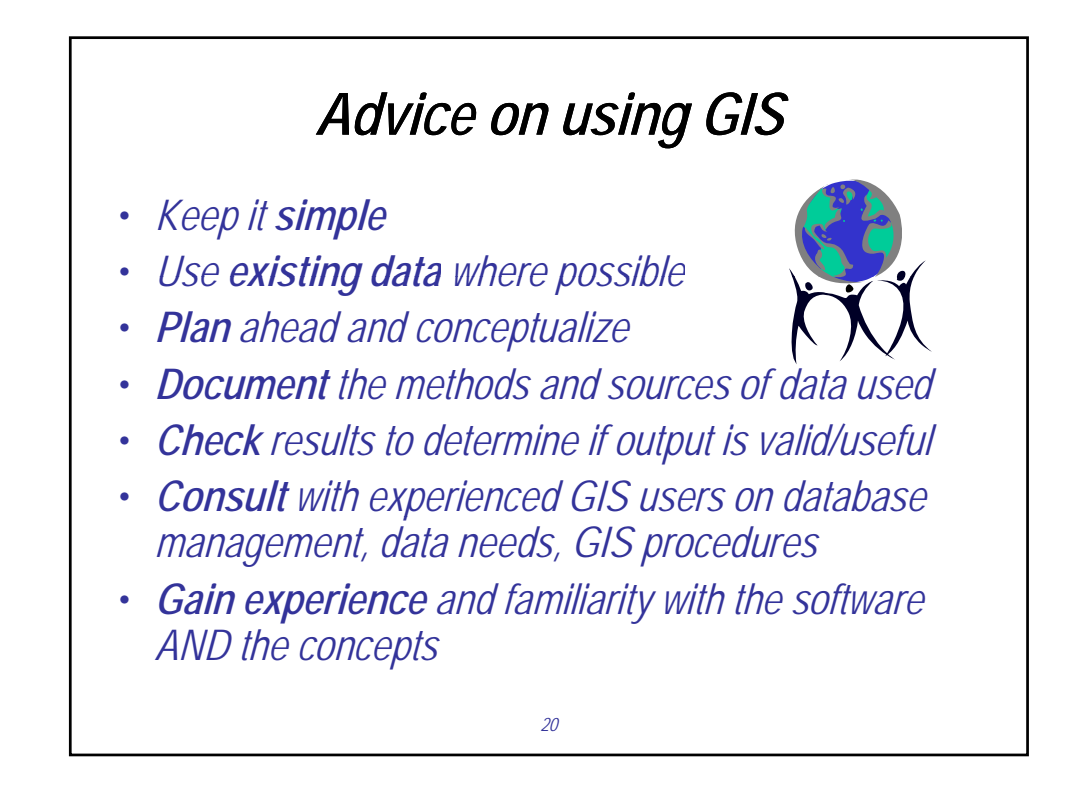

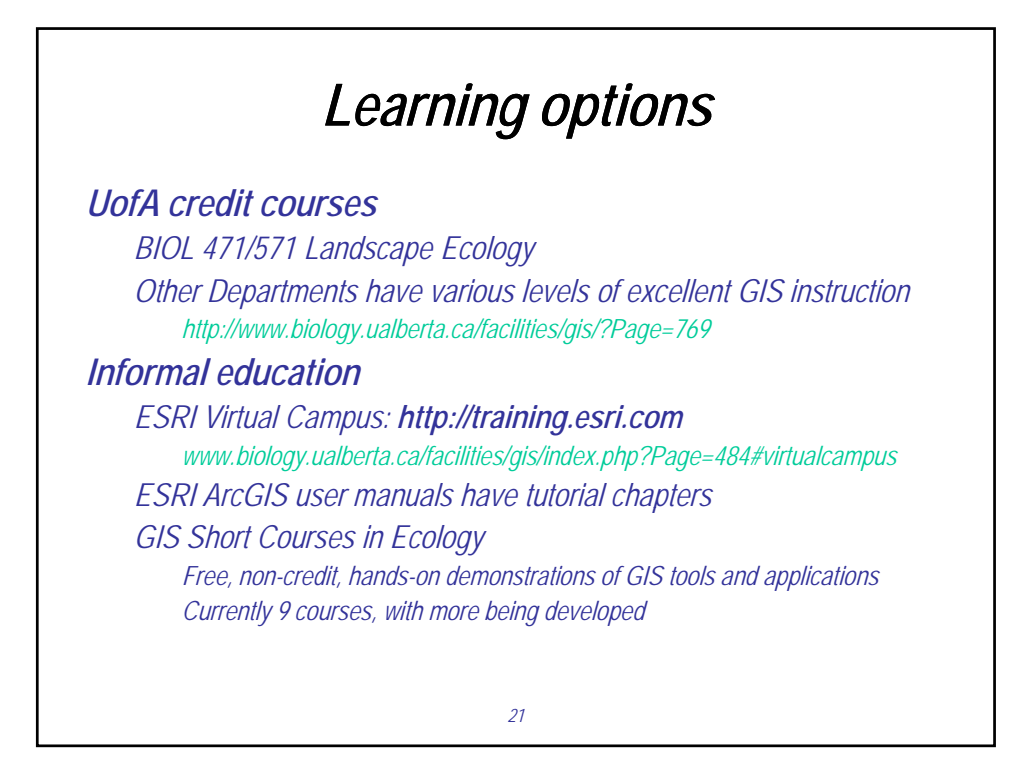

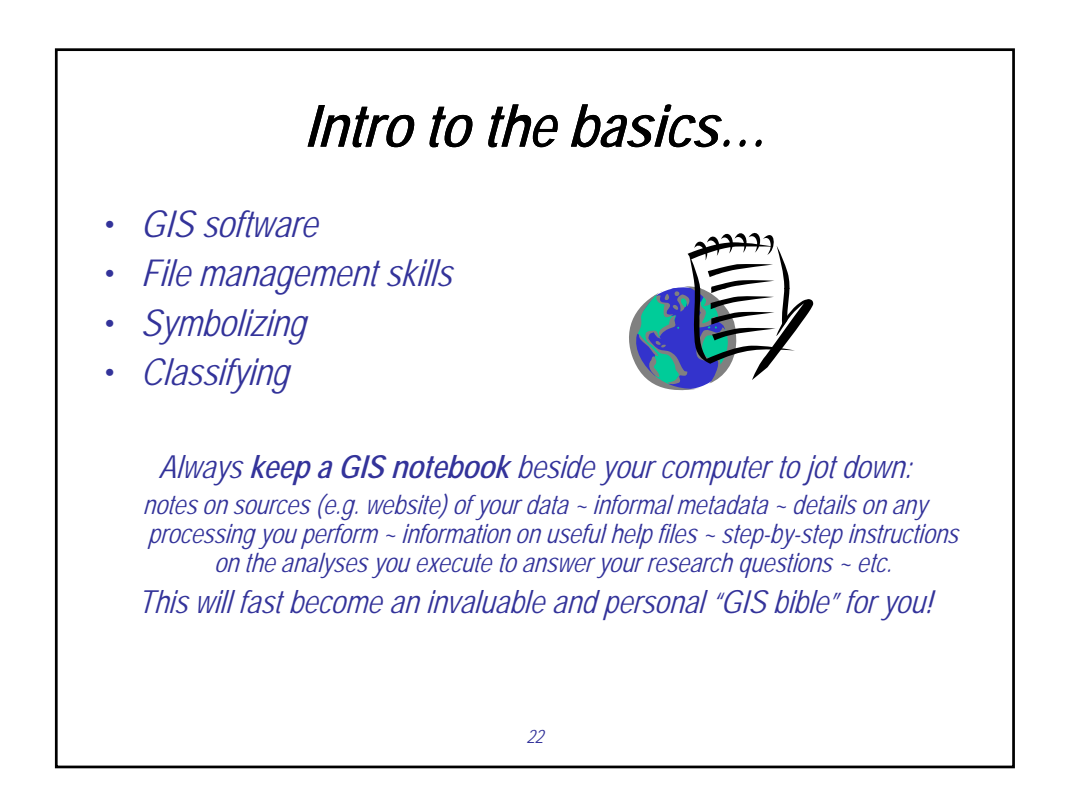

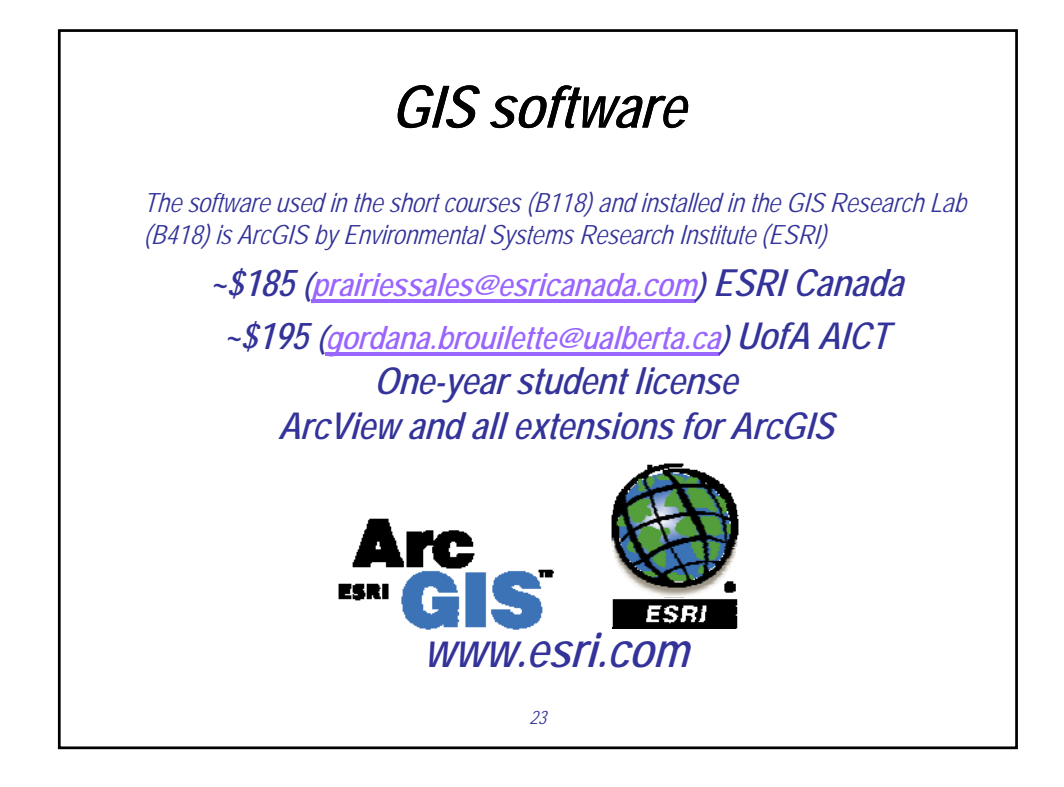

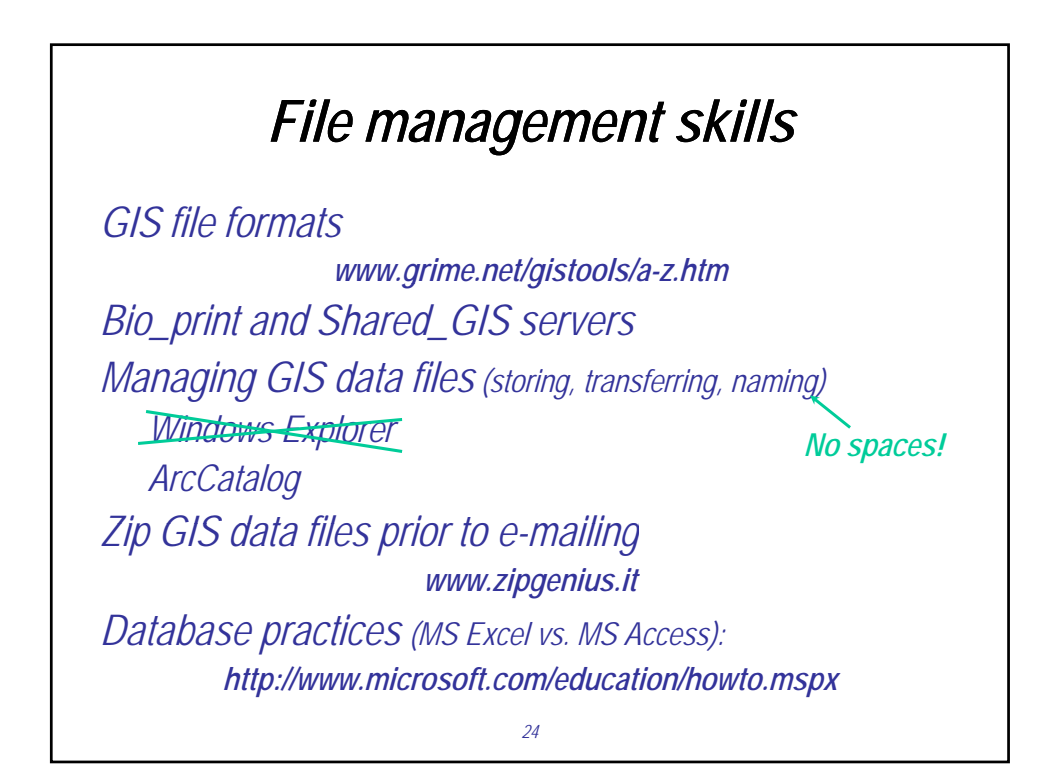

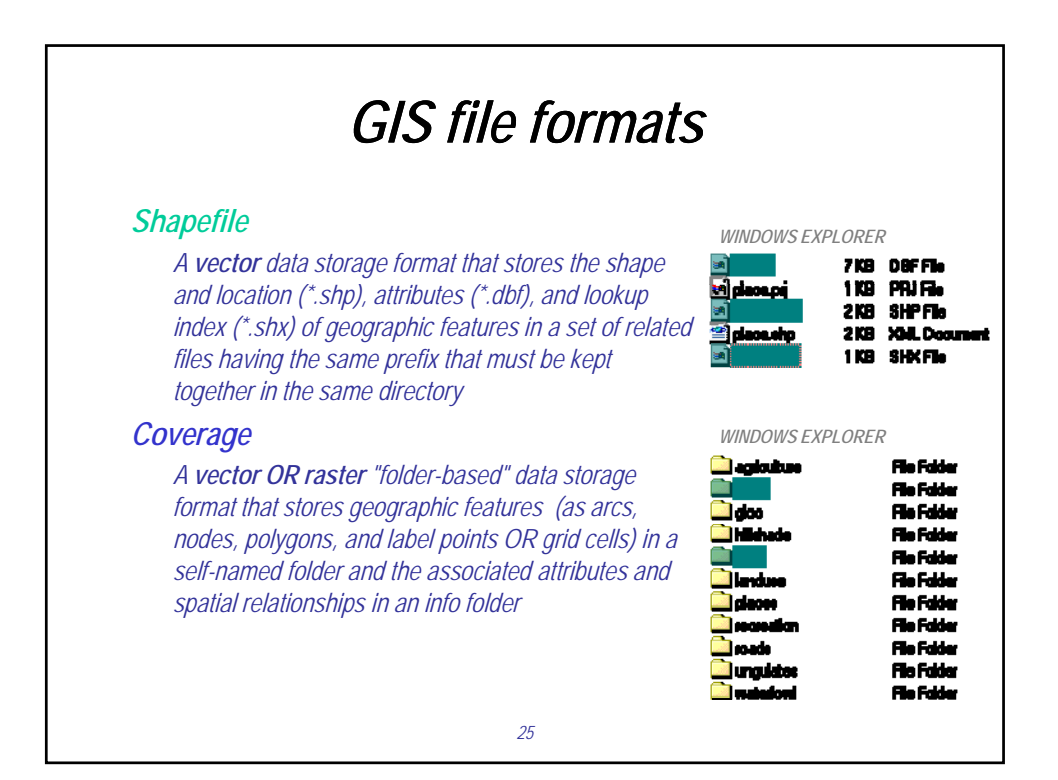

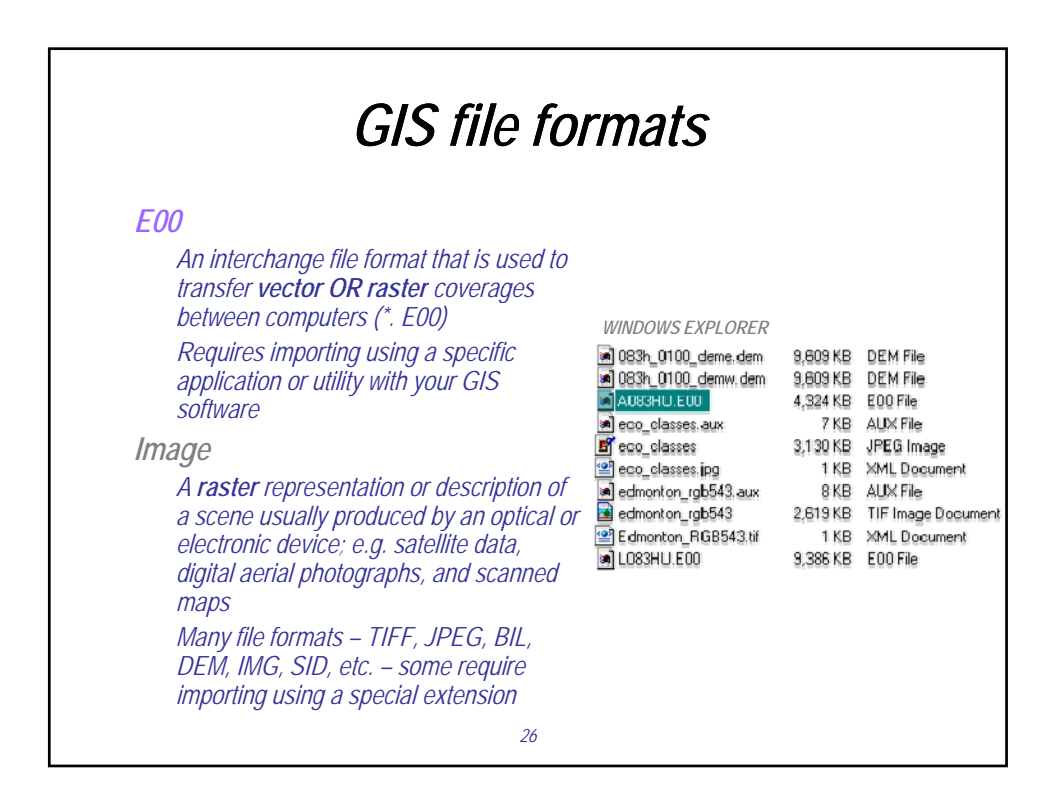

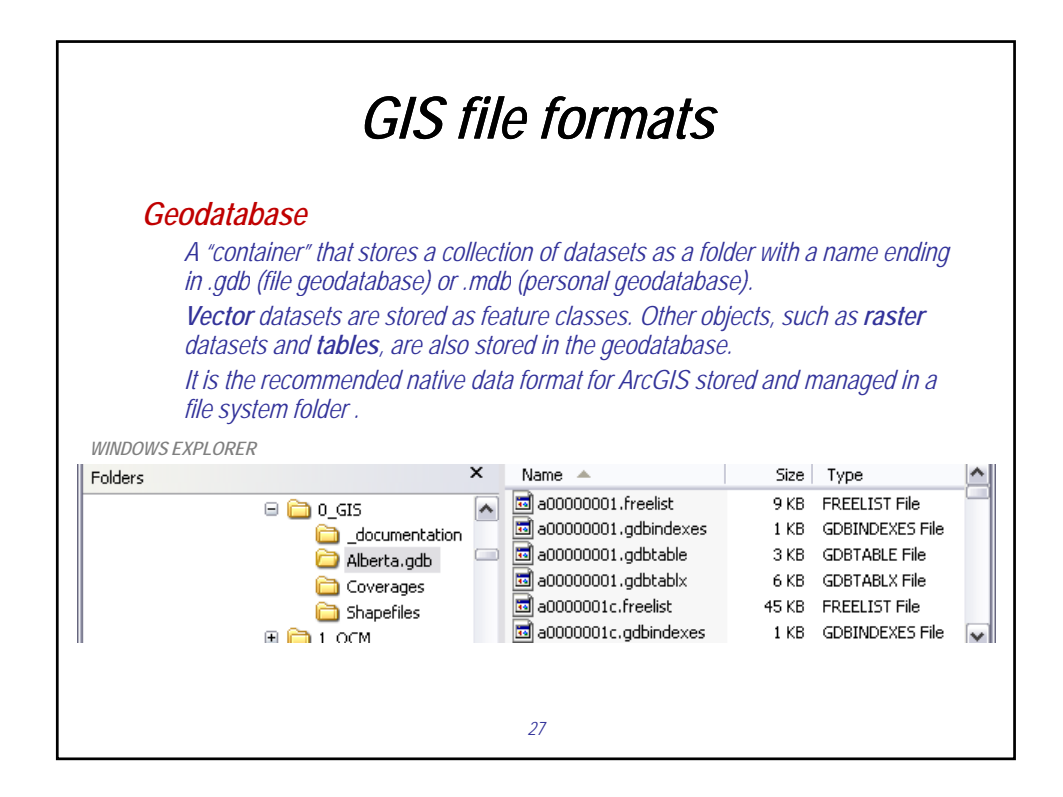

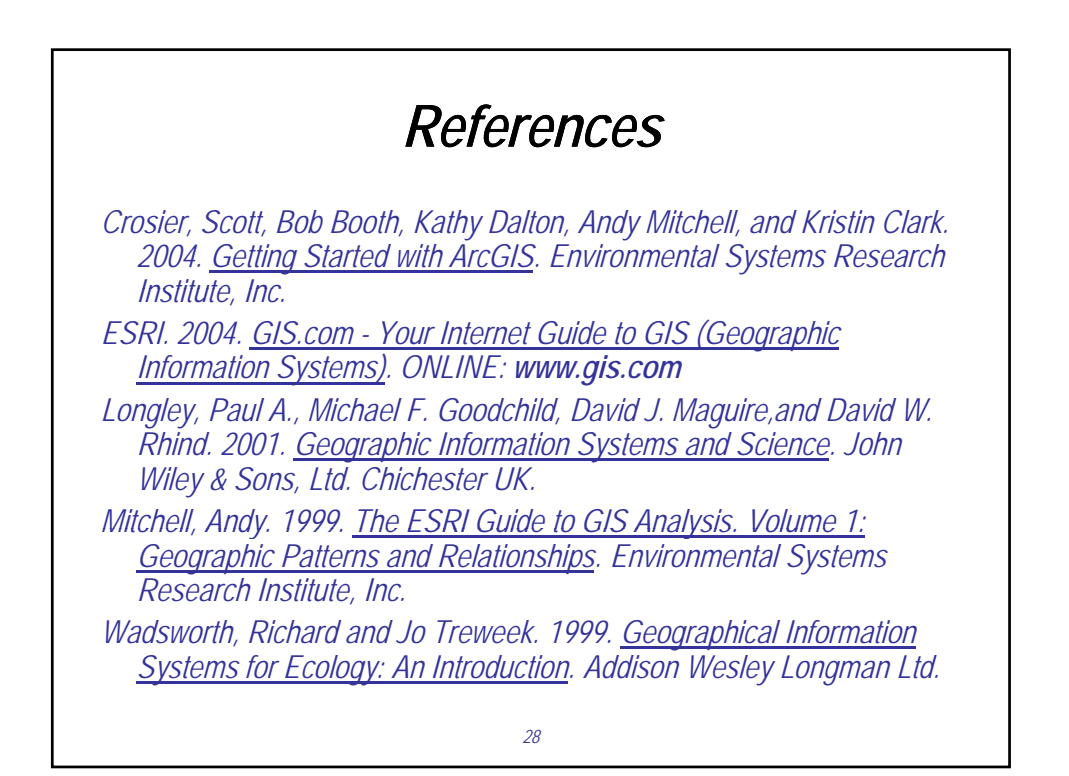

# *Guidelines for symbolizing your data*

*Choice and arrangement of symbols are key to making your map easy to understand and depends on type of map:*

*Reference map = show location of features; e.g. atlas, topographic map, study area map in a publication Thematic map = show structure and distribution of phenomena; e.g. population, climate, densities of organisms*

*Effective symbols take advantage of common associations that people make:*

*Color = blue for water and green for vegetation*

*Symbol size = thick line for a busier or more important road than one drawn with a thinner line*

*29*

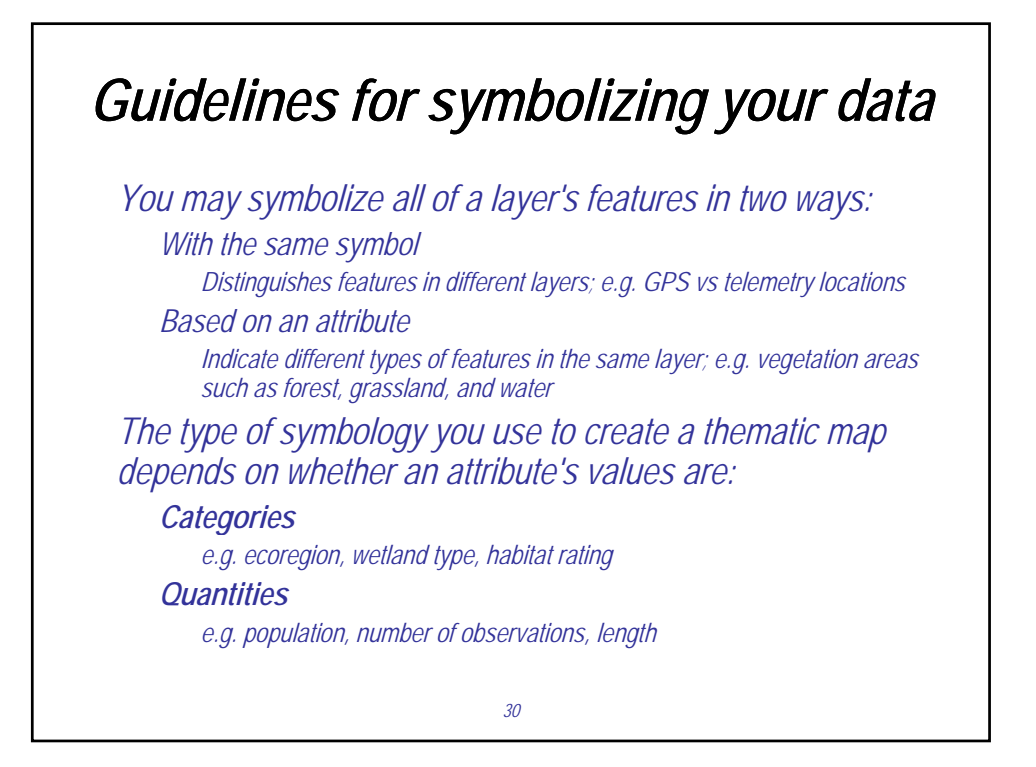

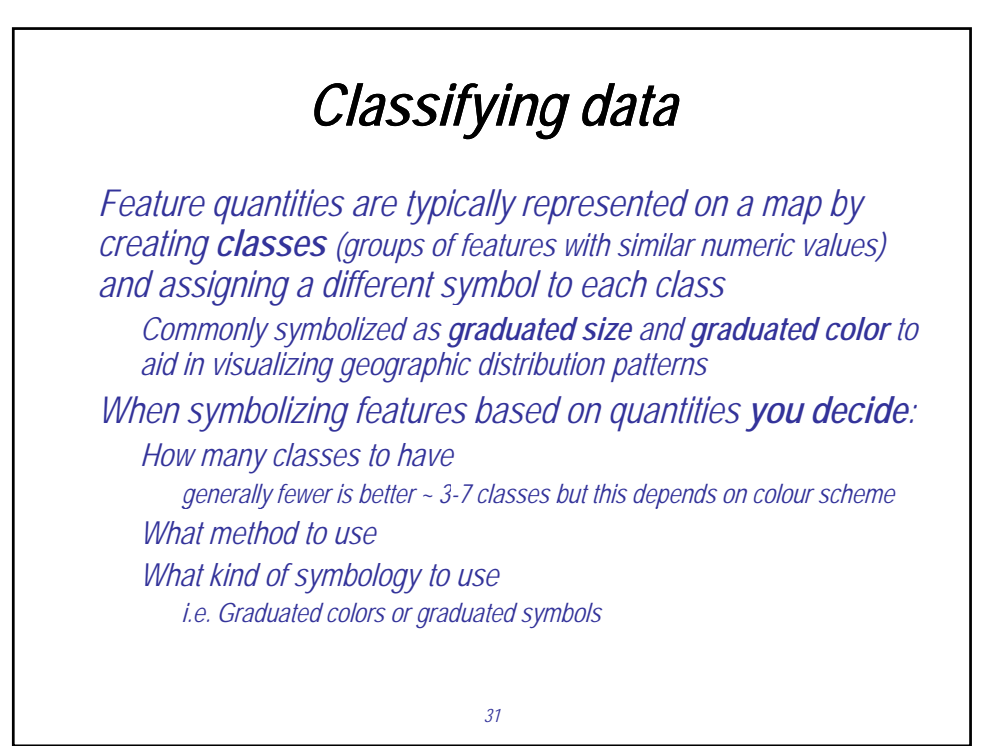

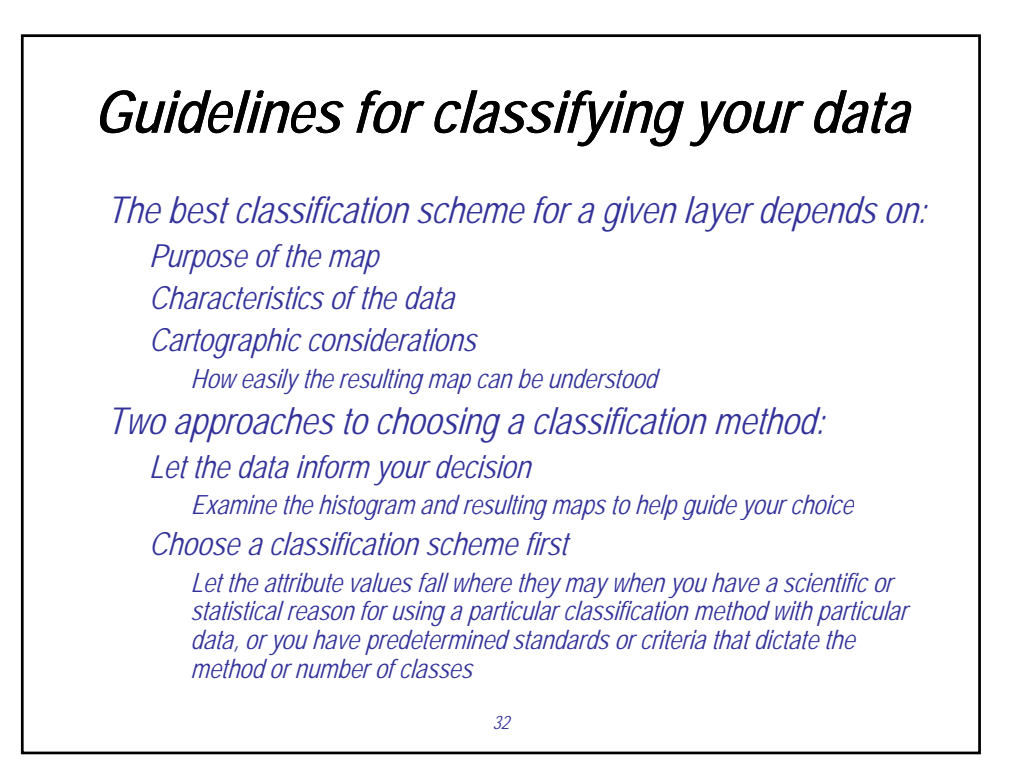

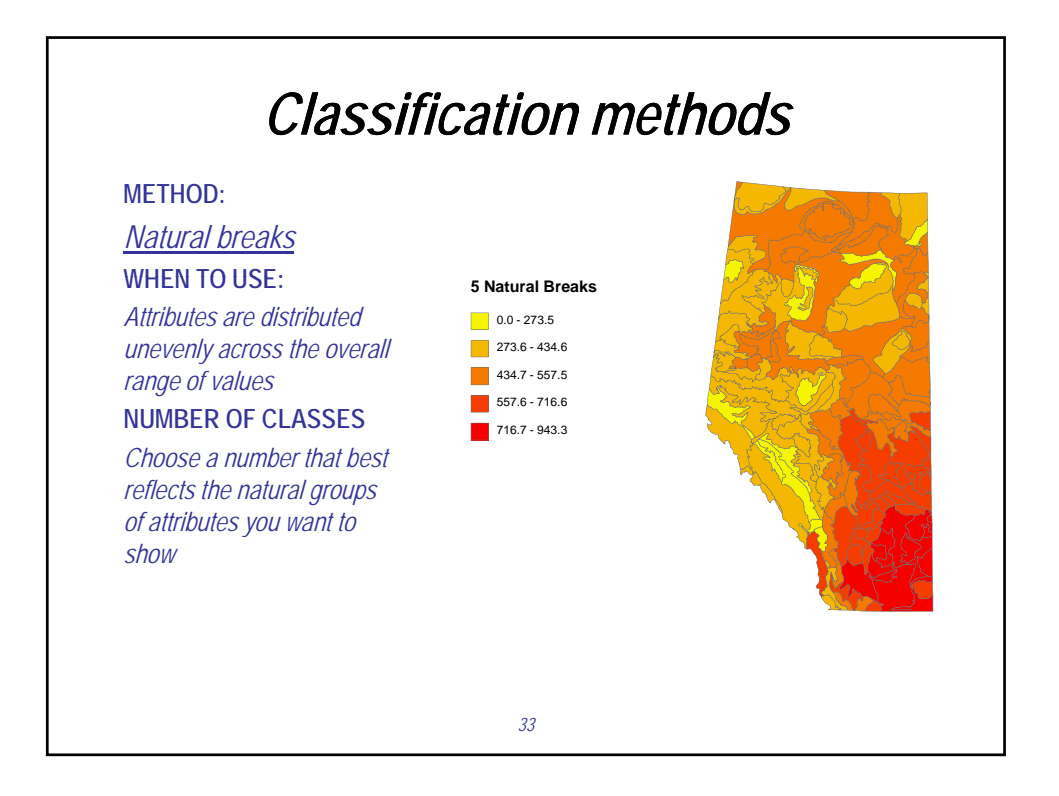

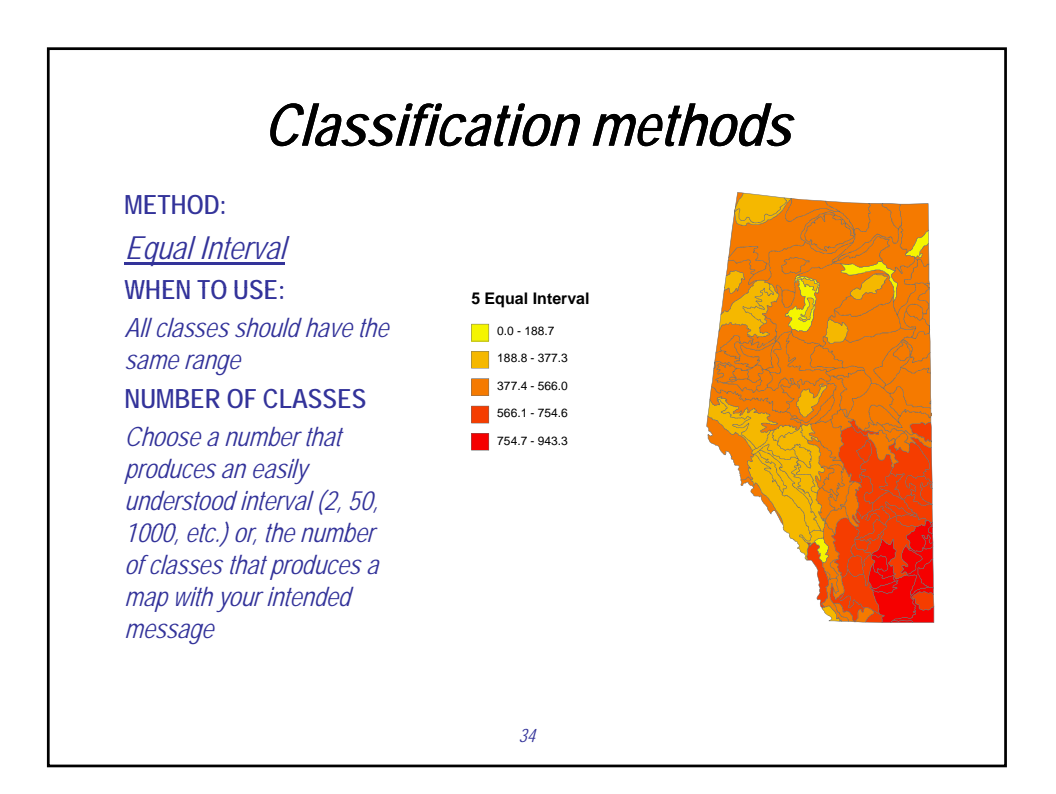

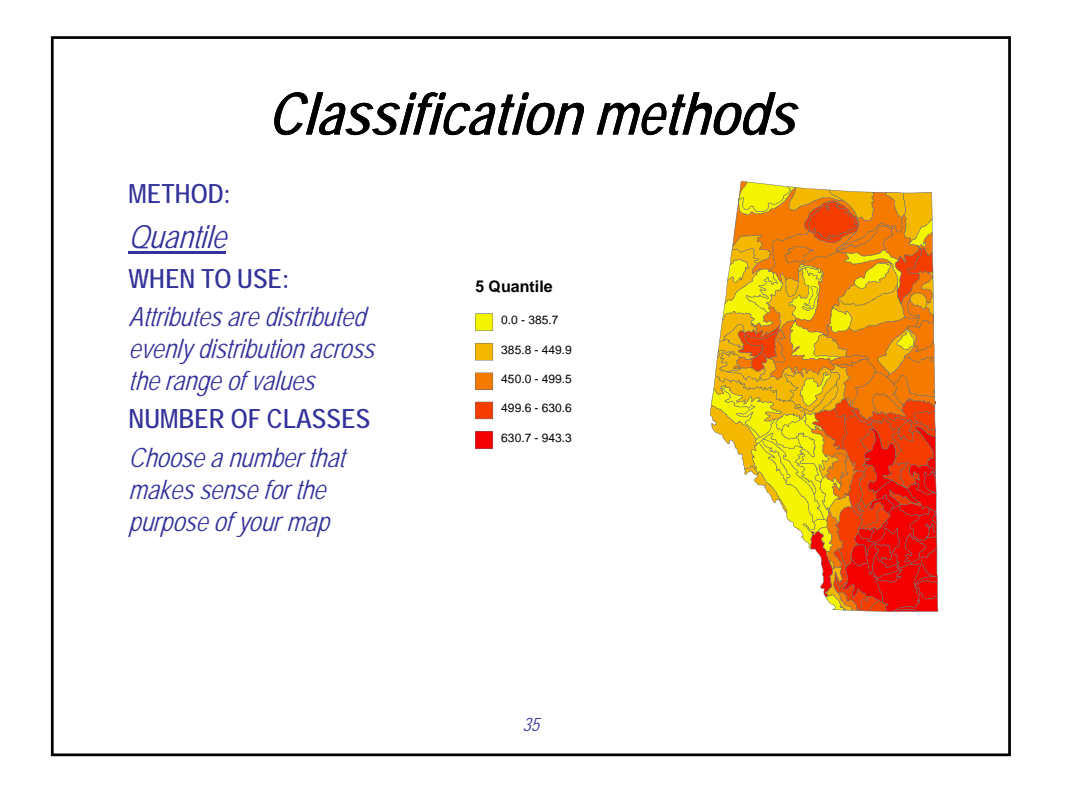

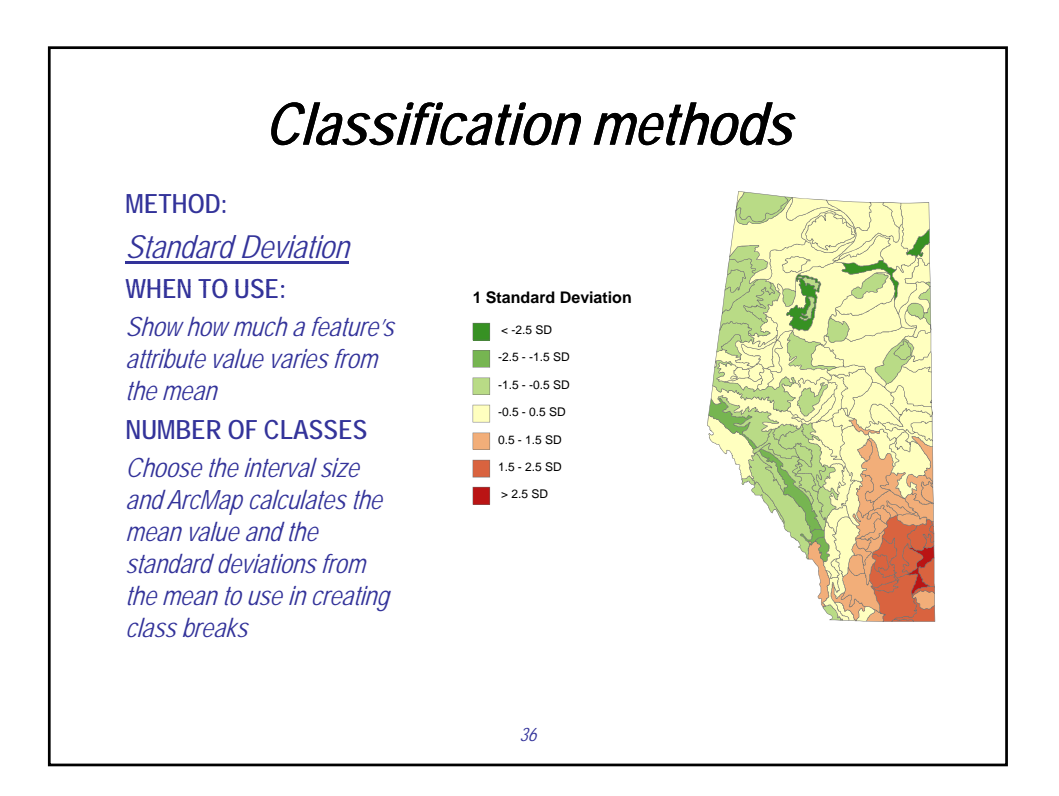